## Apply Java Streams Spliterators

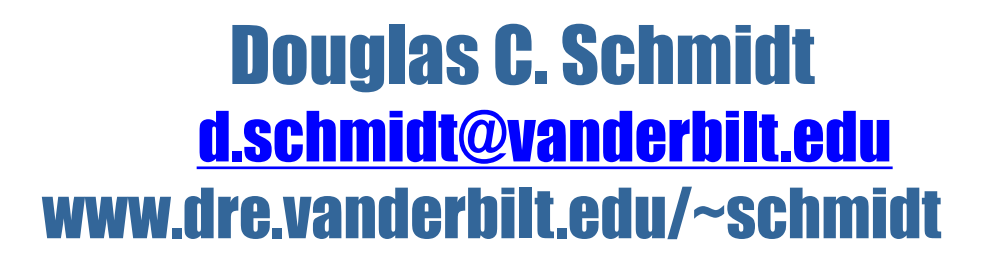

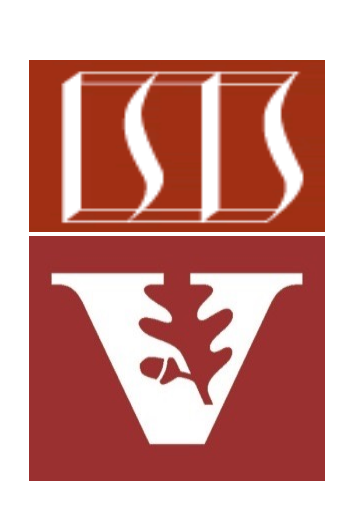

Professor of Computer Science

Institute for Software Integrated Systems

Vanderbilt University Nashville, Tennessee, USA

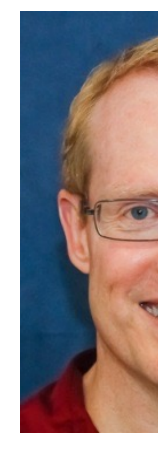

#### Learning Objectives in this Part of the Less

- Understand the structure & functionality of "Splittable iterators" (S
- Recognize how to apply Spliterator to the SimpleSearchStream program

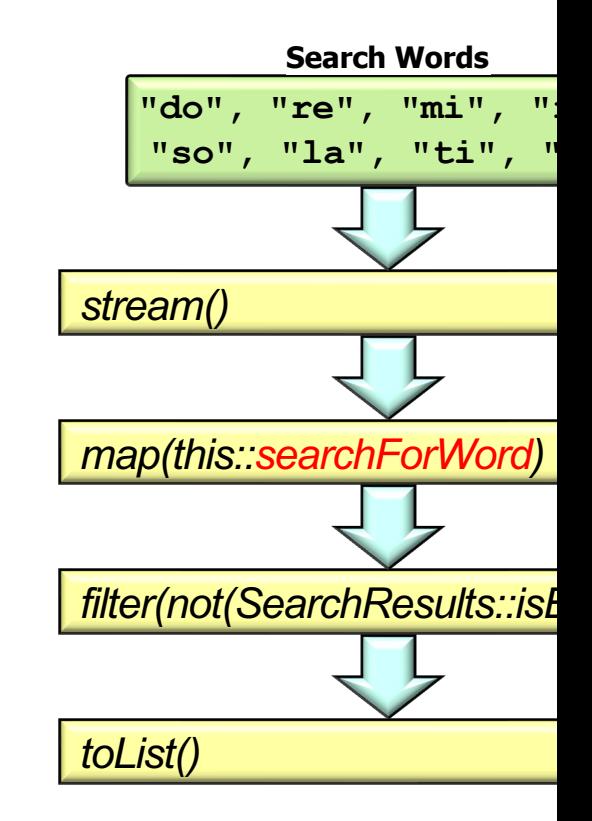

**See github.com/douglascraigschmidt/LiveLessons/tree/master/SimpleSe** 

• The SimpleSearchStream program uses a sequential spliterator

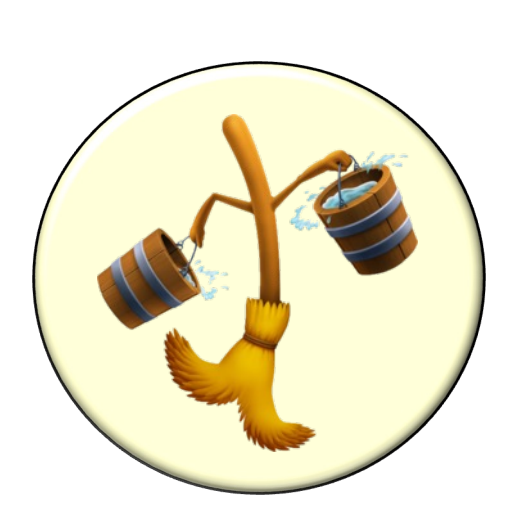

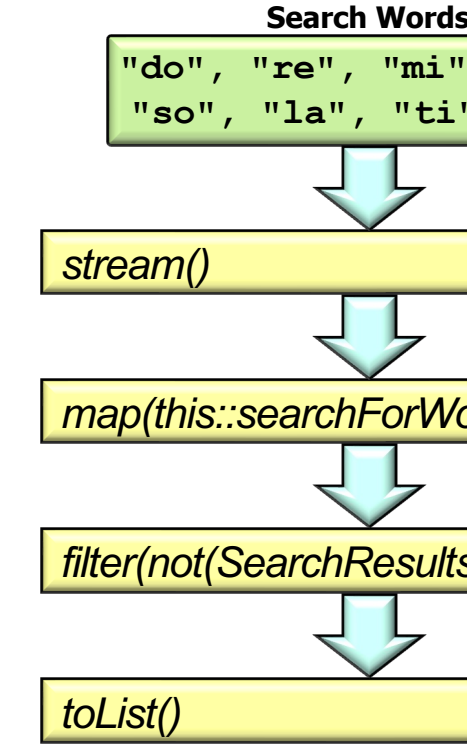

<u>See github.com/douglascraigschmidt/LiveLessons/tree/master/SimpleSe</u>

• searchForWord() uses the spliterator to find all instances of a word input & return a SearchResults object **Search Word** 

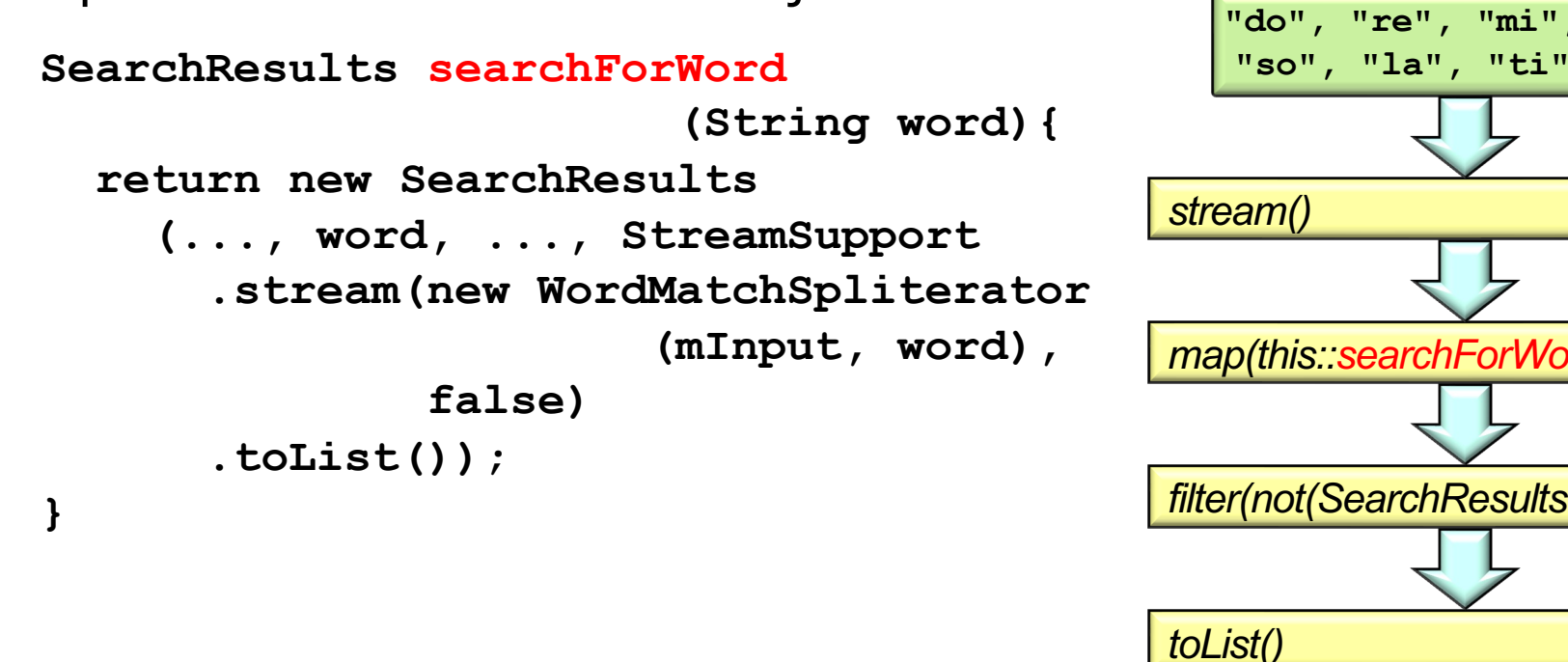

See SimpleSearchStream/src/main/java/search/WordSearcher.j

**Search Word** • searchForWord() uses the spliterator to find all instances of a word input & return a SearchResults object

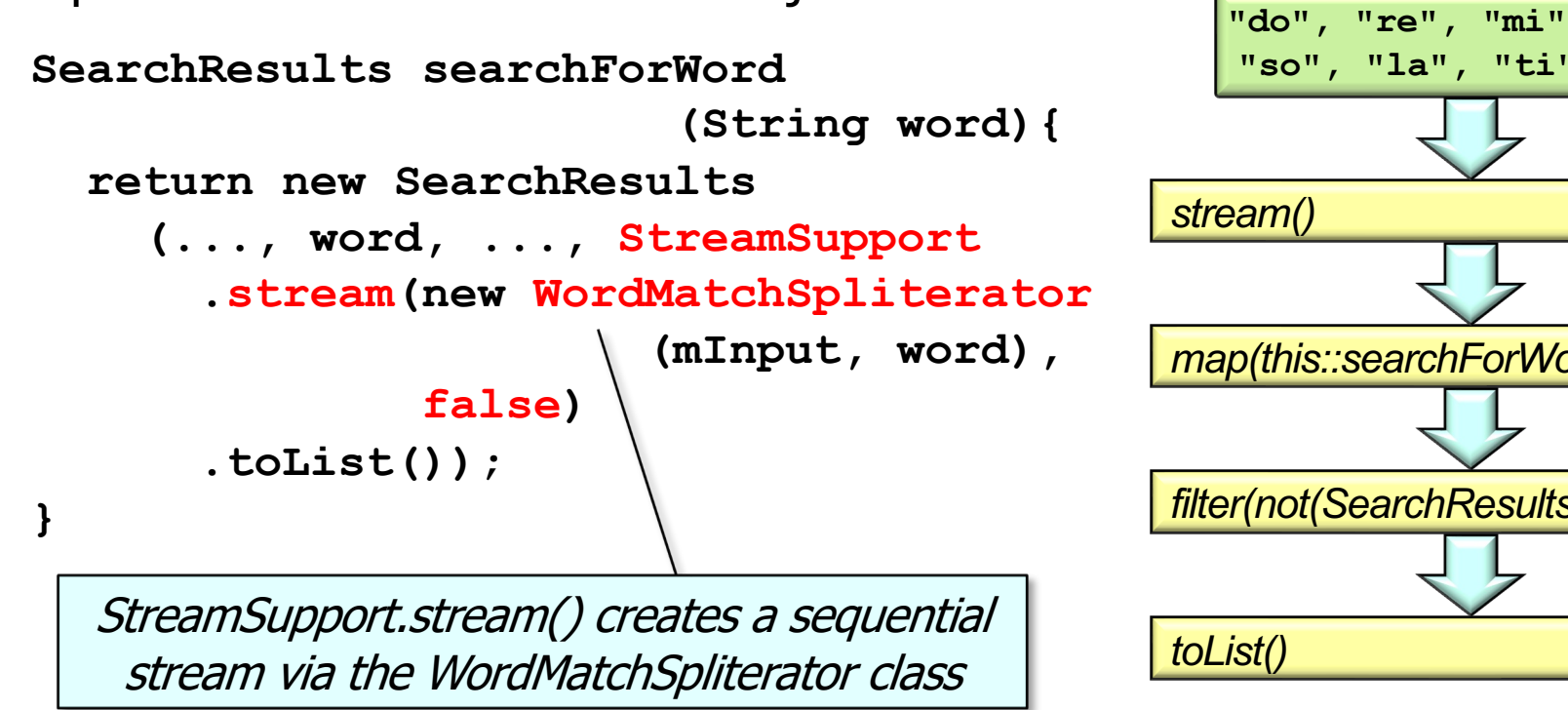

**6** See docs.oracle.com/javase/8/docs/api/java/util/stream/StreamSupport.html#stream

**Search Words** • searchForWord() uses the spliterator to find all instances of a word in the input & return a SearchResults object

**7**

```
SearchResults searchForWord
                          (String word){
   return new SearchResults
     (..., word, ..., StreamSupport
       .stream(new WordMatchSpliterator
                         (mInput, word),
                false)
       .toList());
}
```
This stream is collected into a list of SearchResults.Result objects

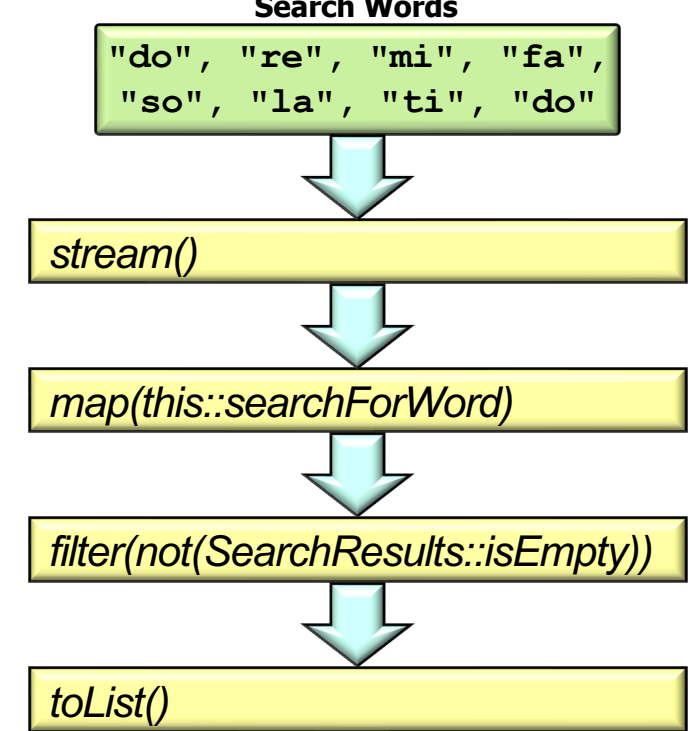

• WordMatchSpliterator uses Java regex to create a stream of Searcl Result objects that match the  $#$  of times a word appears in an input

```
class WordMatchSpliterator
       extends Spliterators.AbstractSpliterator<Result> {
   private final Matcher mWordMatcher;
   public WordMatchSpliterator(String input, String word) {
     ...
    String regexWord = "\/\b" + word.train() + "\d";
     mWordMatcher =
```

```
 Pattern.compile(regexWord, 
                  Pattern.CASE_INSENSITIVE)
```

```
 .matcher(input); ...
```
See SimpleSearchStream/src/main/java/search/WordMatchSpliterat

• WordMatchSpliterator uses Java regex to create a stream of Searcl Result objects that match the  $#$  of times a word appears in an input

```
class WordMatchSpliterator
       extends Spliterators.AbstractSpliterator<Result> {
  private final Matcher mWordMatcher;
```
The extending class need only implement tryAd

 **public WordMatchSpliterator(String input, String word) {**

```
.....
   String regexWord = "\/\b" + word.train() + "\d";
```

```
 mWordMatcher =
```
 **Pattern.compile(regexWord,** 

```
 Pattern.CASE_INSENSITIVE)
```

```
 .matcher(input); ...
```
See docs.oracle.com/javase/8/docs/api/java/util/Spliterators.AbstractSpli

• WordMatchSpliterator uses Java regex to create a stream of Searcl Result objects that match the  $#$  of times a word appears in an input

```
class WordMatchSpliterator
       extends Spliterators.AbstractSpliterator<Result> {
  private final Matcher mWordMatcher;
```
An engine that performs regex match operations on a character sequence.

 **public WordMatchSpliterator(String input, String word) {**

```
.....
   String regexWord = "\/\b" + word.train() + "\d";
```
 **mWordMatcher =** 

 **Pattern.compile(regexWord,** 

 **Pattern.CASE\_INSENSITIVE)**

```
 .matcher(input); ...
```
See docs.oracle.com/javase/8/docs/api/java/util/regex/Matcher

- WordMatchSpliterator uses Java regex to create a stream of SearchResults. Result objects that match the  $#$  of times a word appears in an input string
	- **class WordMatchSpliterator**

 **...**

```
 extends Spliterators.AbstractSpliterator<Result> {
 private final Matcher mWordMatcher;
```
Constructor is passed the input string & a given word to search for matches.

 **public WordMatchSpliterator(String input, String word) {**

```
String regexWord = \sqrt[n]{b} + word.trim() + \sqrt[n]{b};
```

```
 mWordMatcher = 
   Pattern.compile(regexWord, 
                     Pattern.CASE_INSENSITIVE)
           .matcher(input); ...
```

```
class WordMatchSpliterator
       extends Spliterators.AbstractSpliterator<Result> {
  private final Matcher mWordMatcher;
```

```
See www.vogella.com/tutorials/JavaRegularExpressions/article
  public WordMatchSpliterator(String input, String word) {
.....
    String regexWord = "\\\b" + word.time() + "\b";
     mWordMatcher = 
       Pattern.compile(regexWord, 
                         Pattern.CASE_INSENSITIVE)
               .matcher(input); ...
                                           This regex only match
                                          a "word", not a substri
```

```
class WordMatchSpliterator
       extends Spliterators.AbstractSpliterator<Result> {
  private final Matcher mWordMatcher;
```

```
See docs.oracle.com/javase/8/docs/api/java/util/regex/Pattern
  public WordMatchSpliterator(String input, String word) {
.....
    String regexWord = "\/\b" + word.train() + "\d";
     mWordMatcher = 
       Pattern.compile(regexWord, 
                         Pattern.CASE_INSENSITIVE)
               .matcher(input); ...
                                            Compile the regex &
                                             matcher for the inp
```

```
See docs.oracle.com/javase/8/docs/api/java/util/Spliterator.html#tr
class WordMatchSpliterator
       extends Spliterators.AbstractSpliterator<Result> {
 ...
  public boolean tryAdvance(Consumer<? super Result> ad
     if (!mWordMatcher.find())
        return false;
     else {
        action.accept(new Result(mWordMatcher.start()));
        return true;
 }
   } 
}
                                          Called by the Java stre
                                       framework to attempt to
                                       the spliterator by one wor
```
• WordMatchSpliterator uses Java regex to create a stream of SearchResults. Result objects that match the  $#$  of times a word appears in an input string

```
class WordMatchSpliterator
       extends Spliterators.AbstractSpliterator<Result> {
```
 **}** 

```
 ...
  public boolean tryAdvance(Consumer<? super Result> action) {
     if (!mWordMatcher.find())
       return false;
     else {
       action.accept(new Result(mWordMatcher.start()));
       return true;
 }
                                        Passes the result (if any) back "by 
                                       reference" to the streams framework
```
• WordMatchSpliterator uses Java regex to create a stream of SearchResults. Result objects that match the  $#$  of times a word appears in an input string

```
class WordMatchSpliterator
       extends Spliterators.AbstractSpliterator<Result> {
```

```
 ...
  public boolean tryAdvance(Consumer<? super Result> action) {
     if (!mWordMatcher.find())
       return false;
     else {
       action.accept(new Result(mWordMatcher.start()));
       return true;
 }
 } 
                                      Check if any remaining words 
                                      in the input match the regex
```
• WordMatchSpliterator uses Java regex to create a stream of SearchResults. Result objects that match the  $#$  of times a word appears in an input string

```
class WordMatchSpliterator
       extends Spliterators.AbstractSpliterator<Result> {
```

```
 ...
  public boolean tryAdvance(Consumer<? super Result> action) {
     if (!mWordMatcher.find())
       return false;
     else {
       action.accept(new Result(mWordMatcher.start()));
       return true;
 }
 } 
                                    Inform the streams framework to cease 
                                    calling tryAdvance() if there's no match
```

```
See docs.oracle.com/javase/8/docs/api/java/util/function/Consumer.h
 class WordMatchSpliterator
         extends Spliterators.AbstractSpliterator<Result> {
  ...
    public boolean tryAdvance(Consumer<? super Result> action) {
       if (!mWordMatcher.find())
         return false;
       else {
         action.accept(new Result(mWordMatcher.start()));
         return true;
  }
     } 
  }
                                       accept() stores the index in the
                                     string where the match occurred
                                       is returned to the streams fram
```
• WordMatchSpliterator uses Java regex to create a stream of SearchResults. Result objects that match the  $#$  of times a word appears in an input string

```
class WordMatchSpliterator
       extends Spliterators.AbstractSpliterator<Result> {
```

```
 ...
  public boolean tryAdvance(Consumer<? super Result> action) {
     if (!mWordMatcher.find())
       return false;
     else {
       action.accept(new Result(mWordMatcher.start()));
       return true;
 }
 } 
                                    Inform the streams framework 
                                    to continue calling tryAdvance()
```
• Here's a recap of how searchForWord() uses WordMatchSpliterator

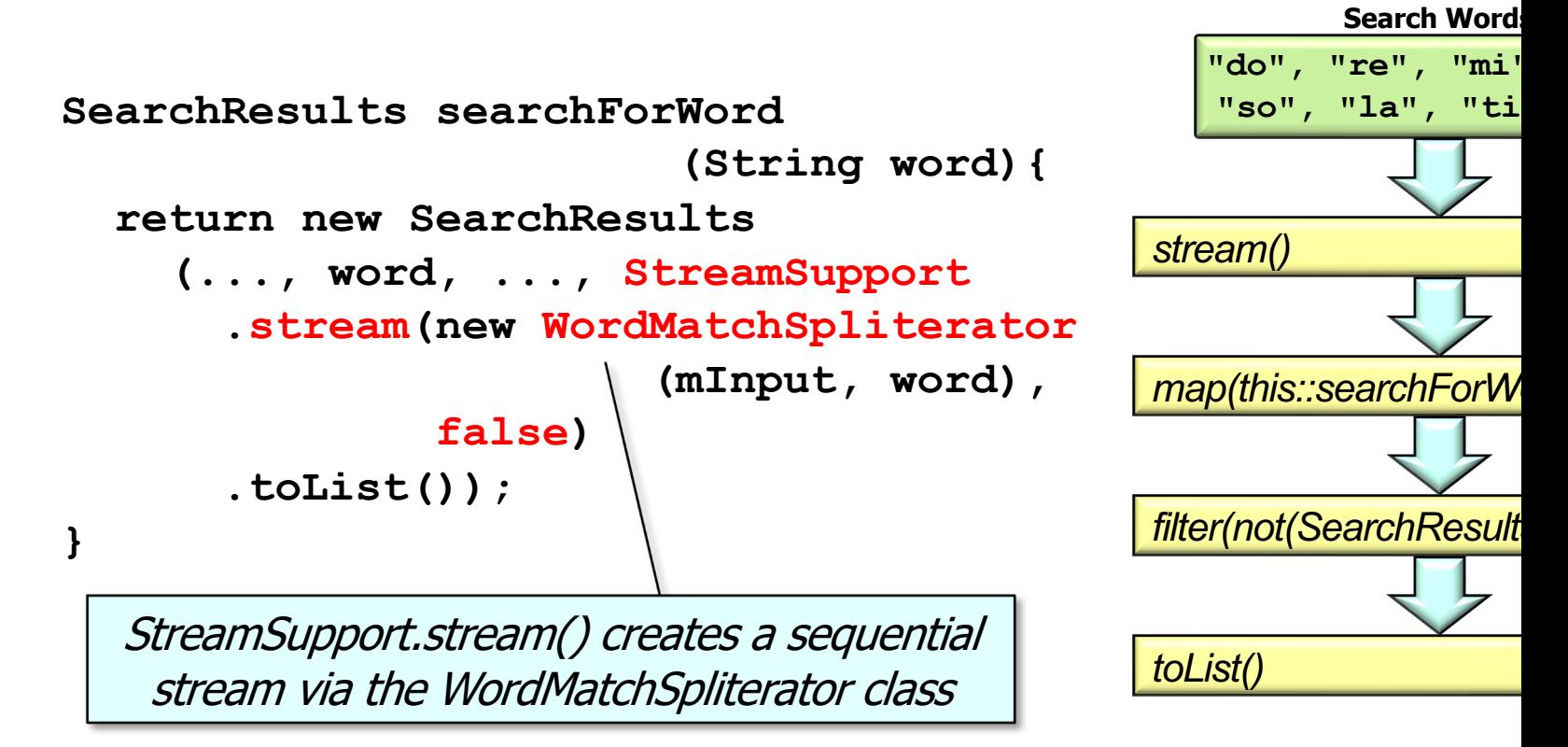

See SimpleSearchStream/src/main/java/search/WordMatchSpliterat

• Here's the output that searchForWord() & WordMatchSpliterator produce

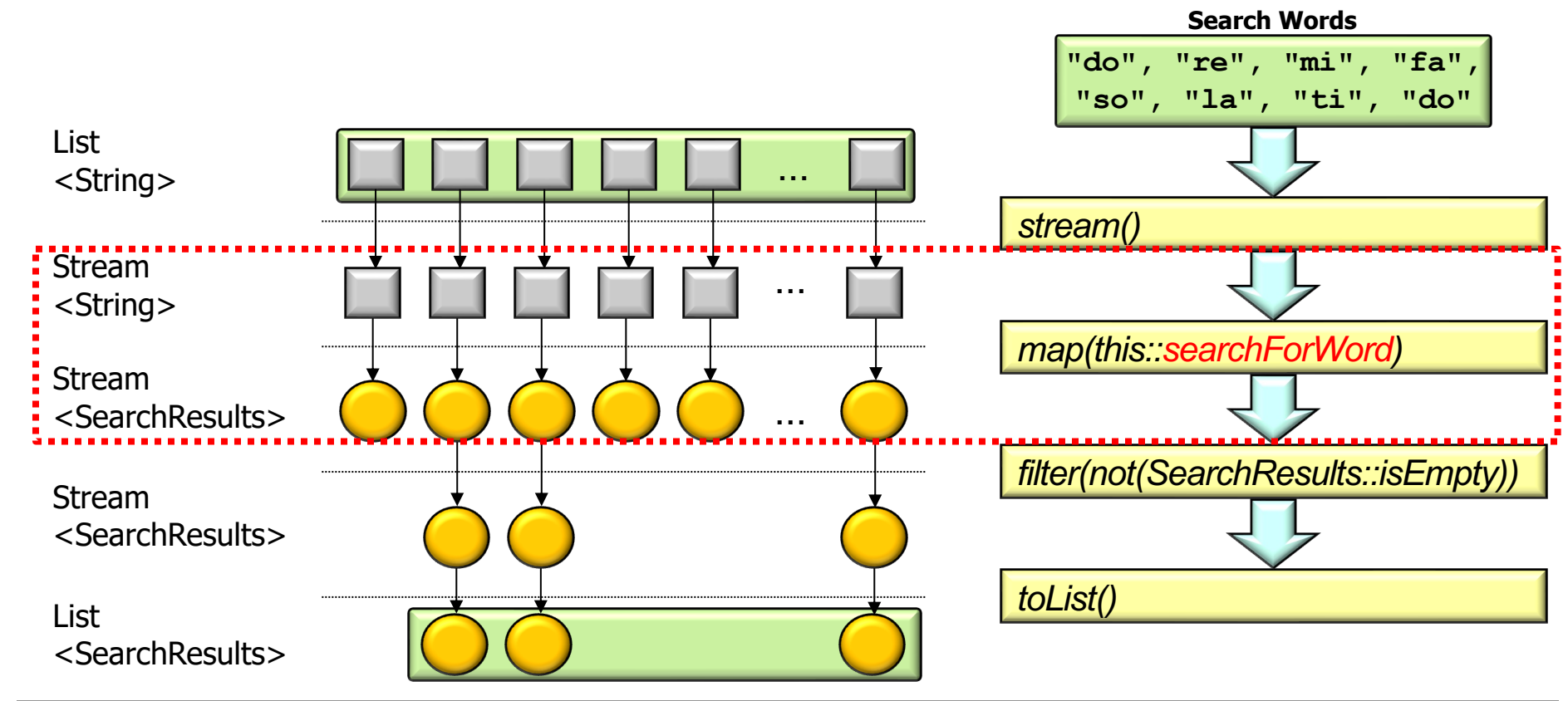

# End of Apply Java Streams Spliterators